# **تم تحميل وعرض هذا المادة من موقع واجبي:**

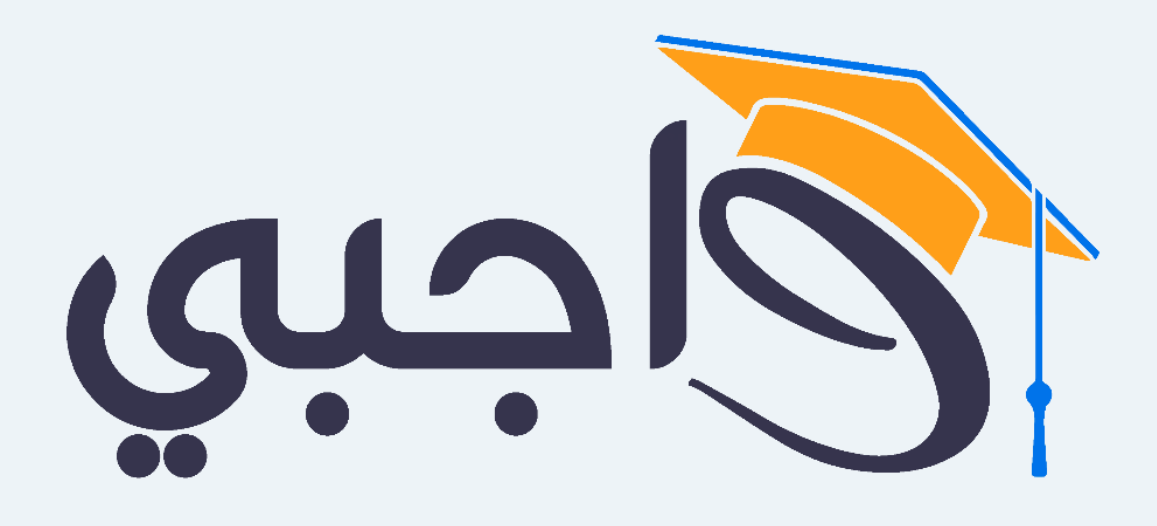

[www.wajibi.net](https://wajibi.net/)

**اشترك معنا ليصلك كل جديد :**

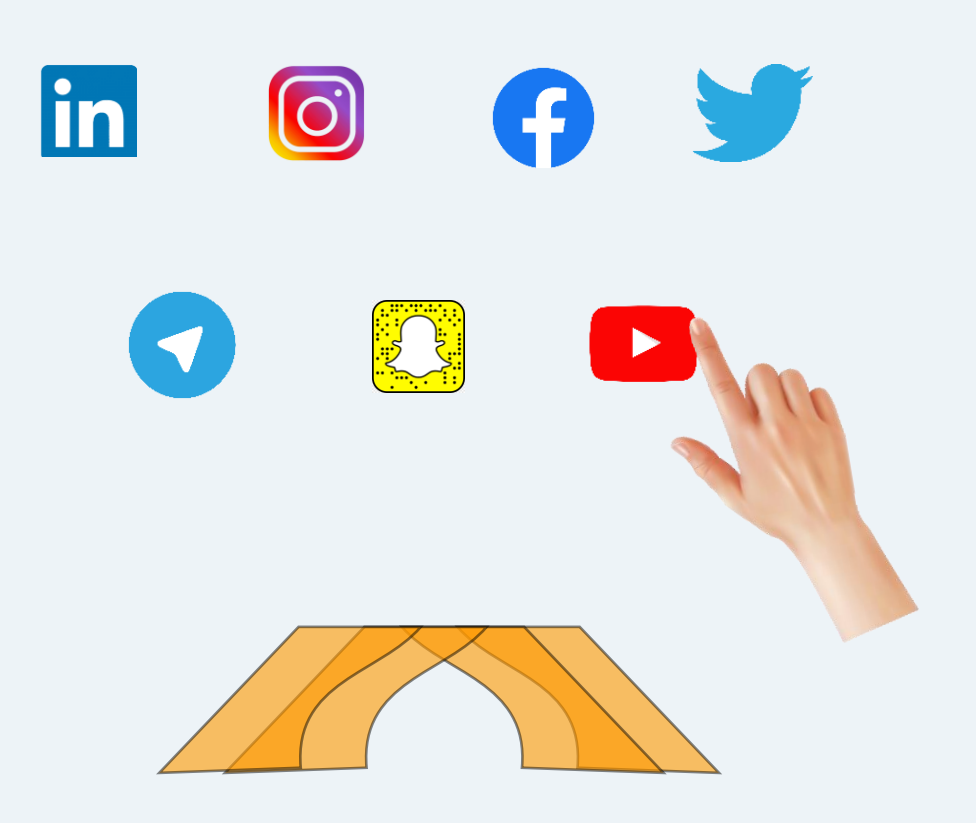

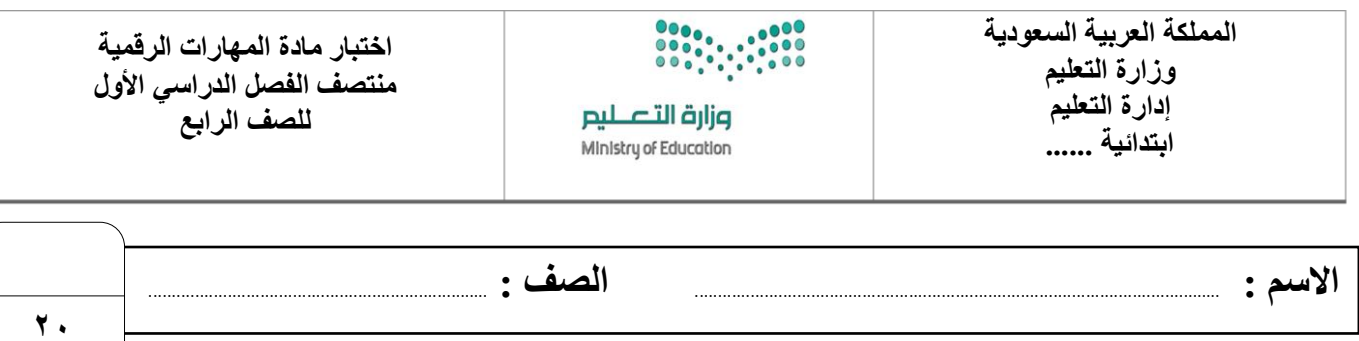

## **السؤال األول : أ- اختر اإلجابة الصحيحة لكل من العبارات التالية: -**

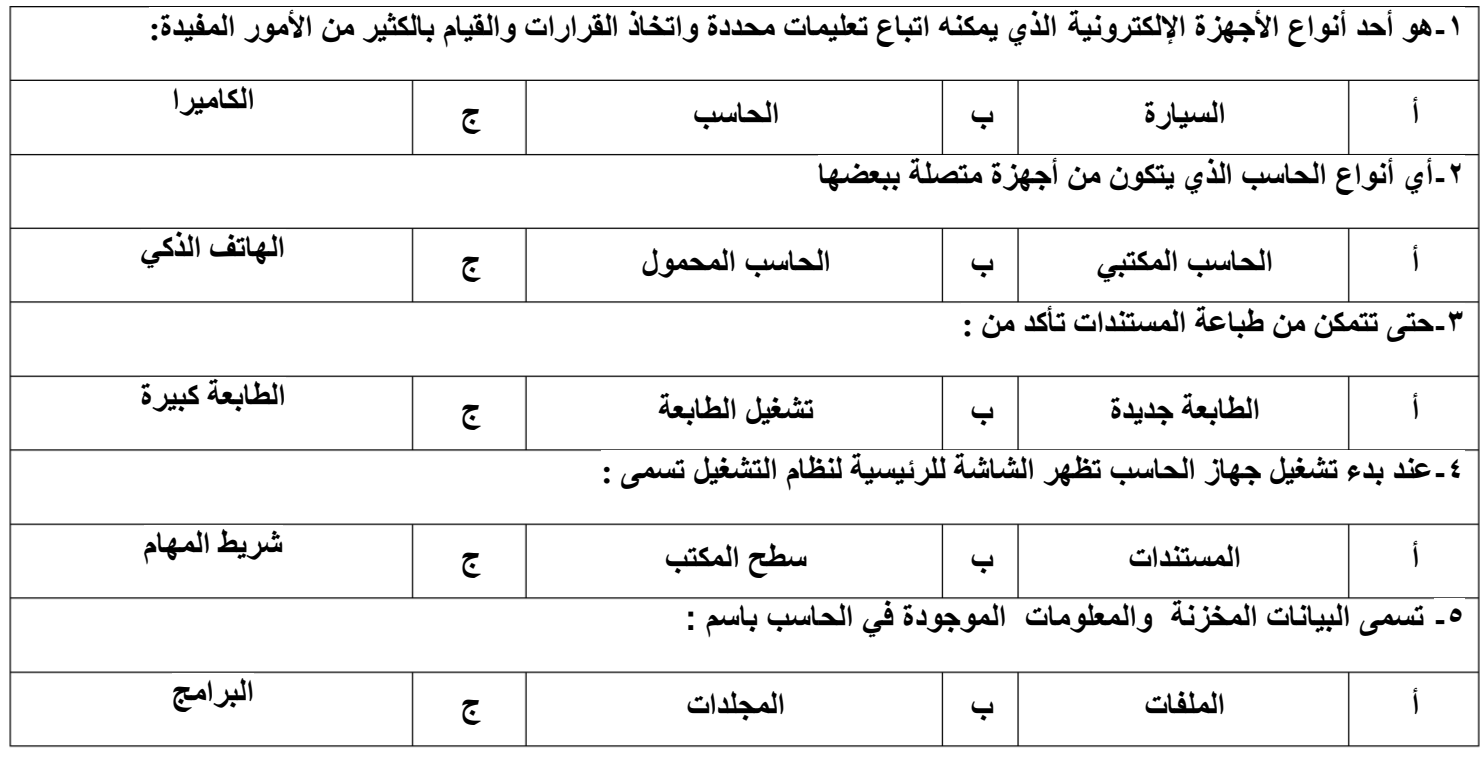

**ب- ضع عالمة √ أمام العبارات الصحية و X أمام العبارات الخاطئة:**

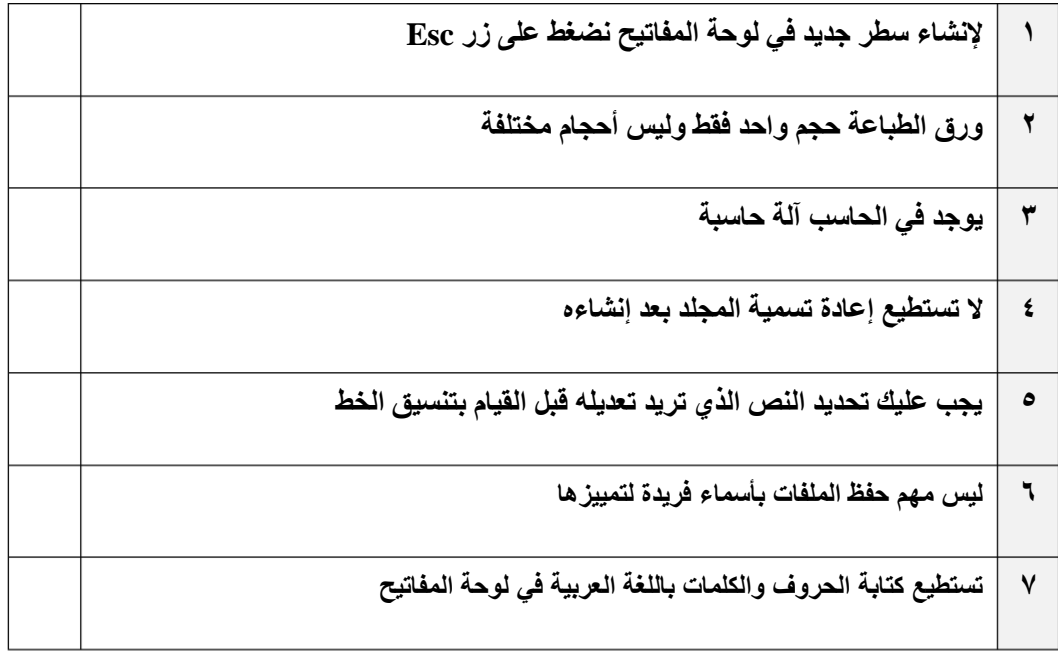

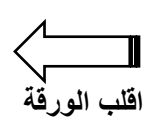

## **السؤال الثاني : اكتب تحت كل صورة عالقة الجهاز بالحاسب من خالل الخيارين التالية-:**

### **من مكونات الحاسب جهاز ملحق بالحاسب**

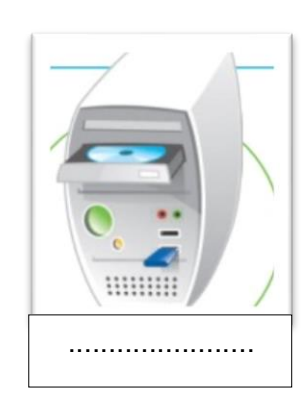

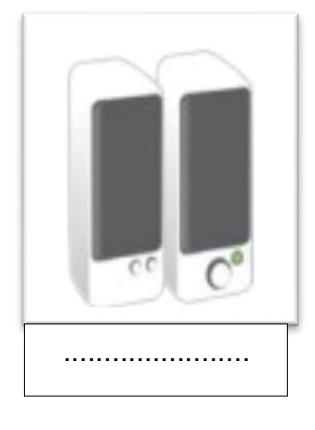

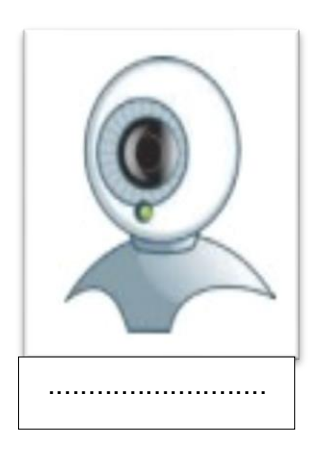

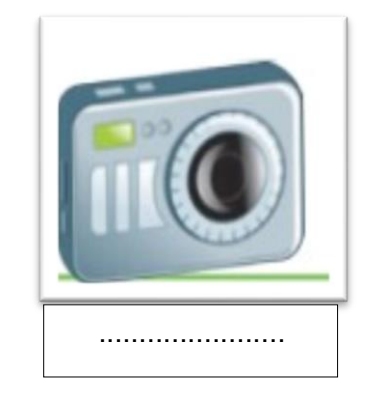

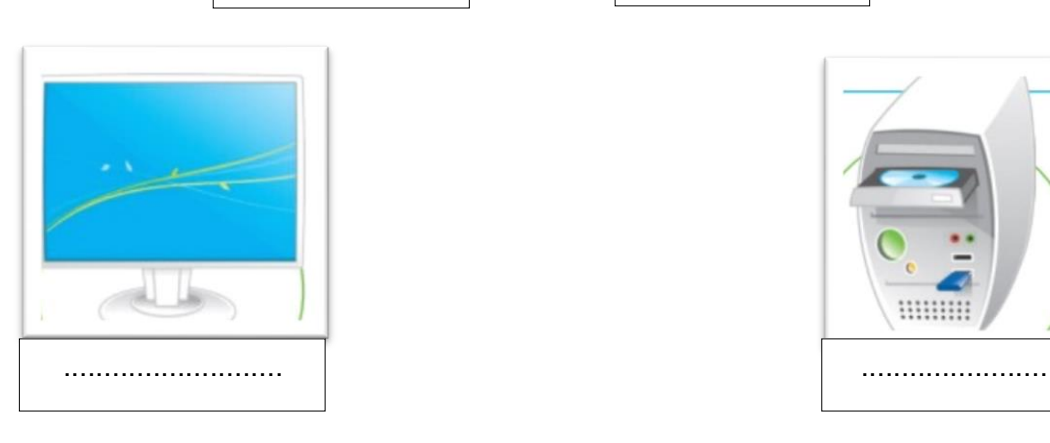

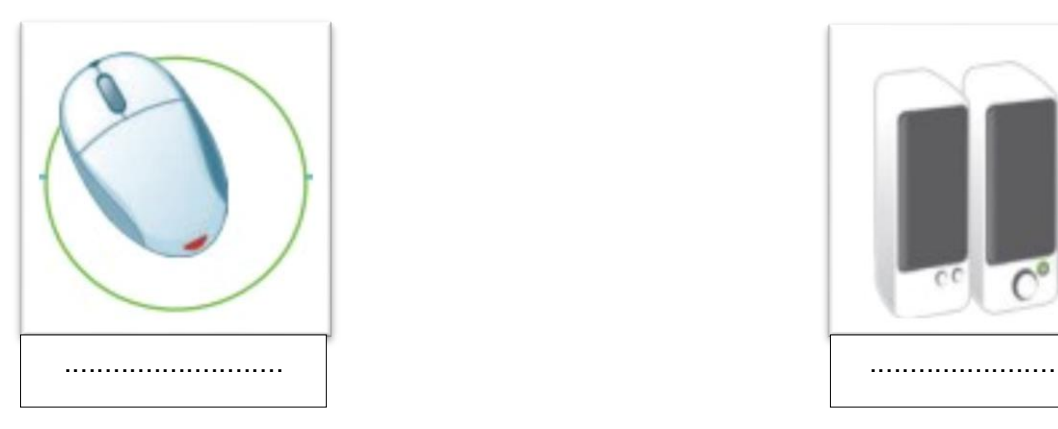

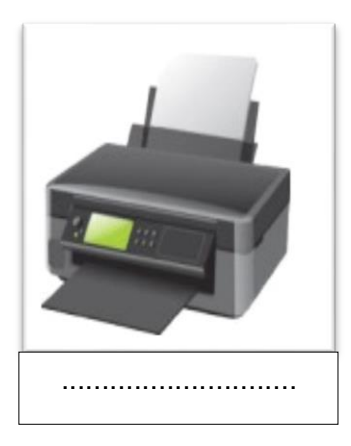

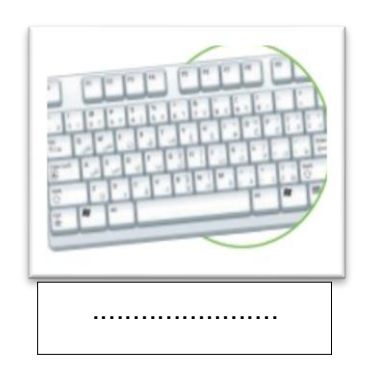

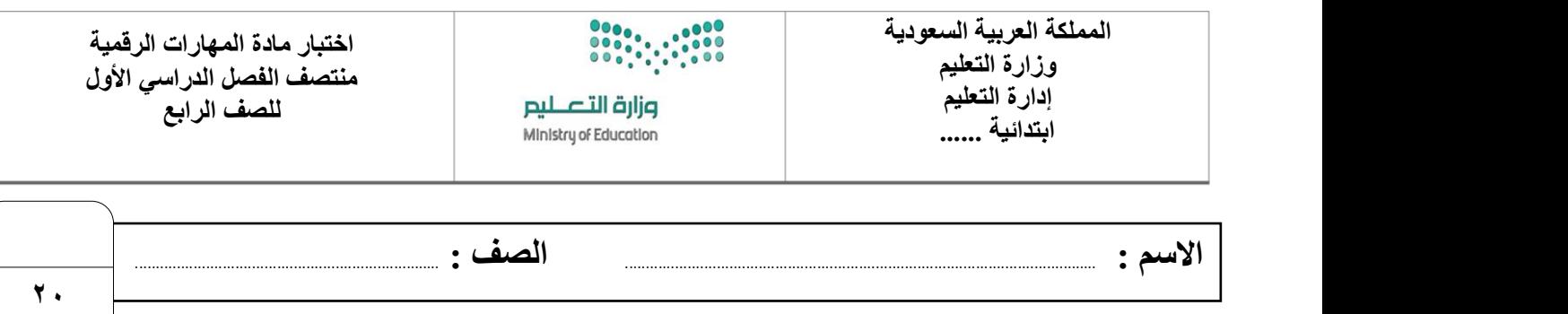

## **السؤال األول : أ- اختر اإلجابة الصحيحة لكل من العبارات التالية: -**

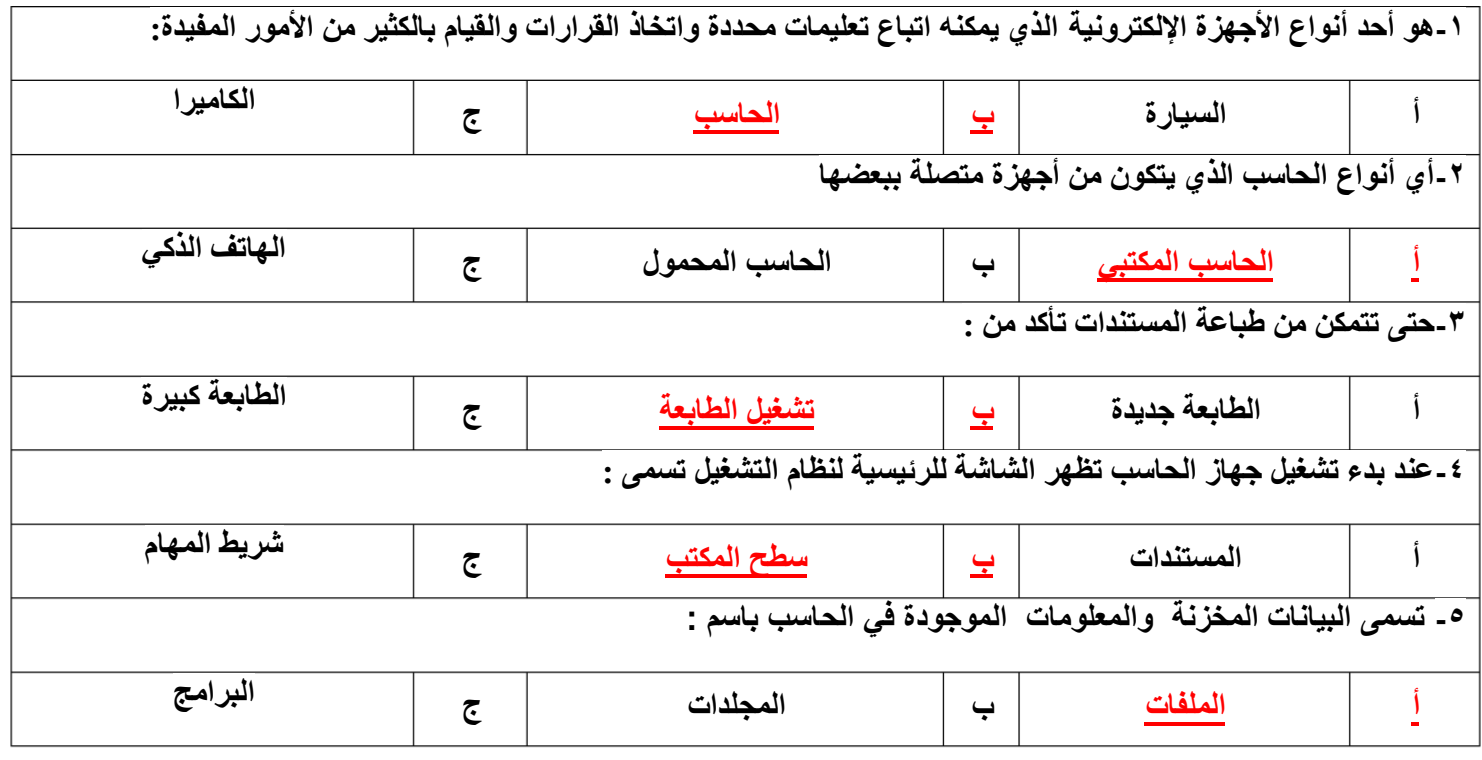

**ب- ضع عالمة √ أمام العبارات الصحية و X أمام العبارات الخاطئة:**

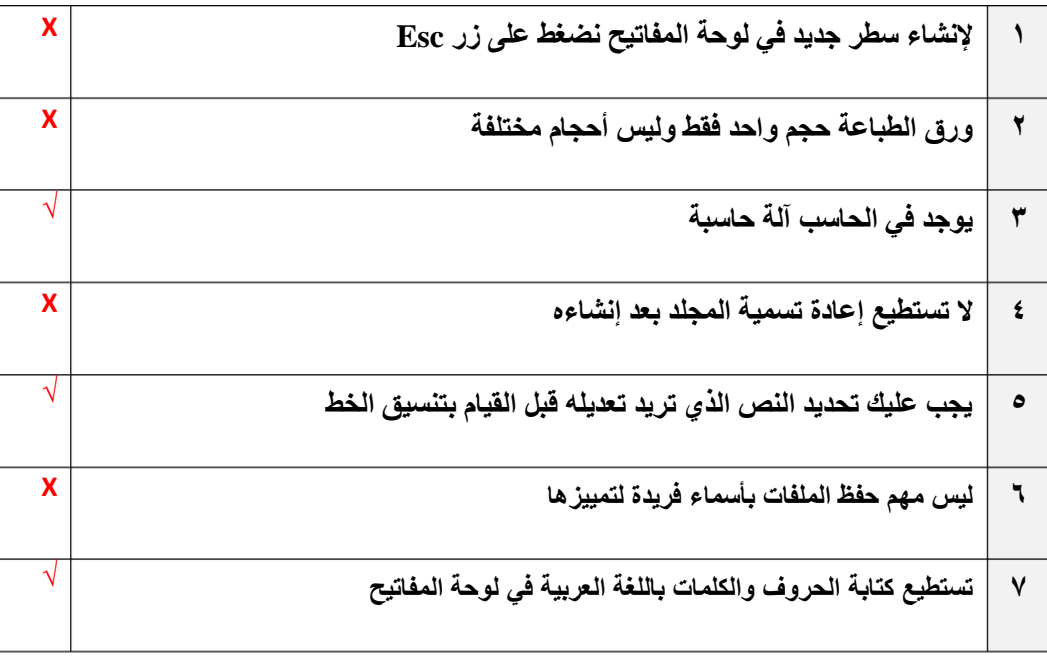

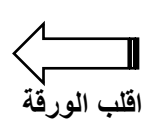

**السؤال الثاني : اكتب تحت كل صورة عالقة الجهاز بالحاسب من خالل الخيارين التالية-:**

**من مكونات الحاسب جهاز ملحق بالحاسب**

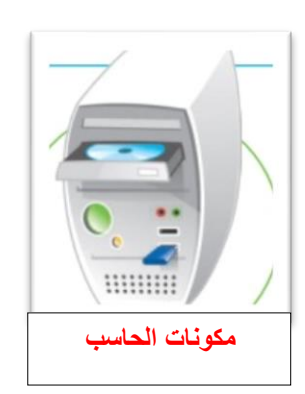

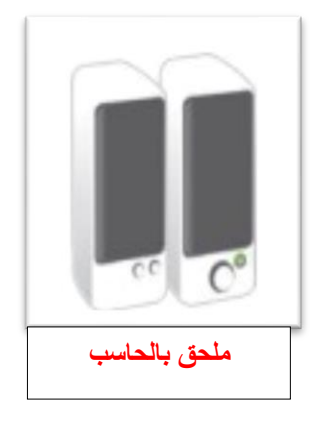

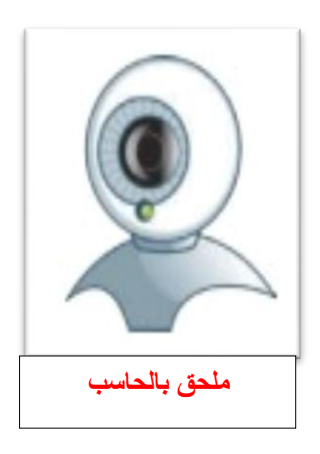

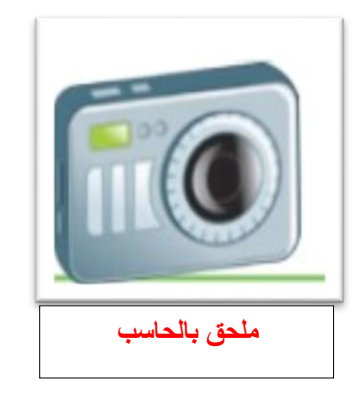

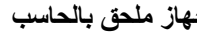

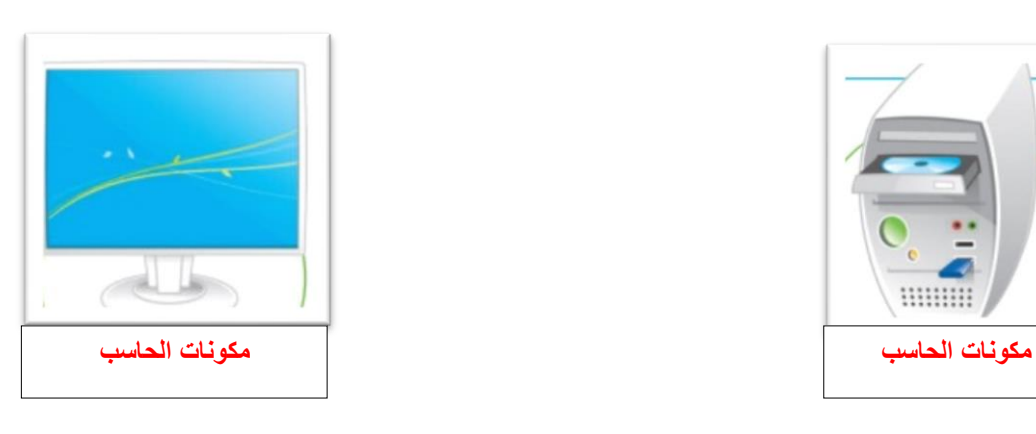

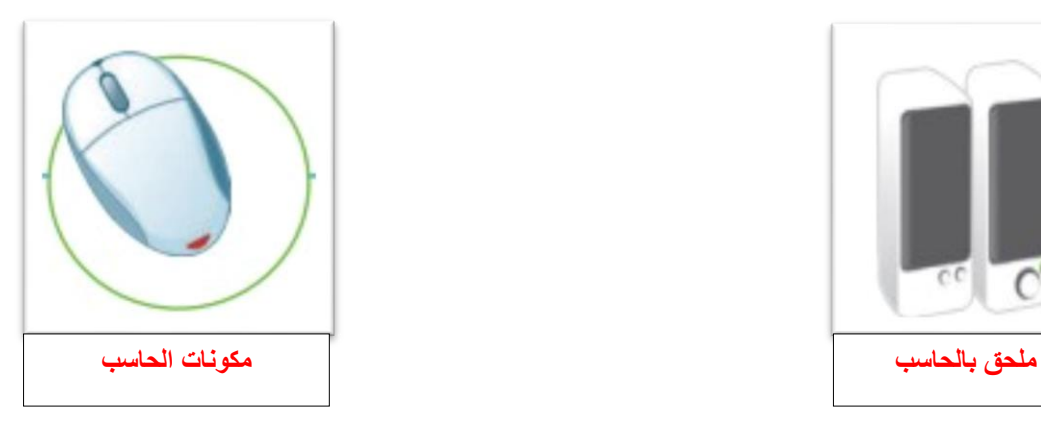

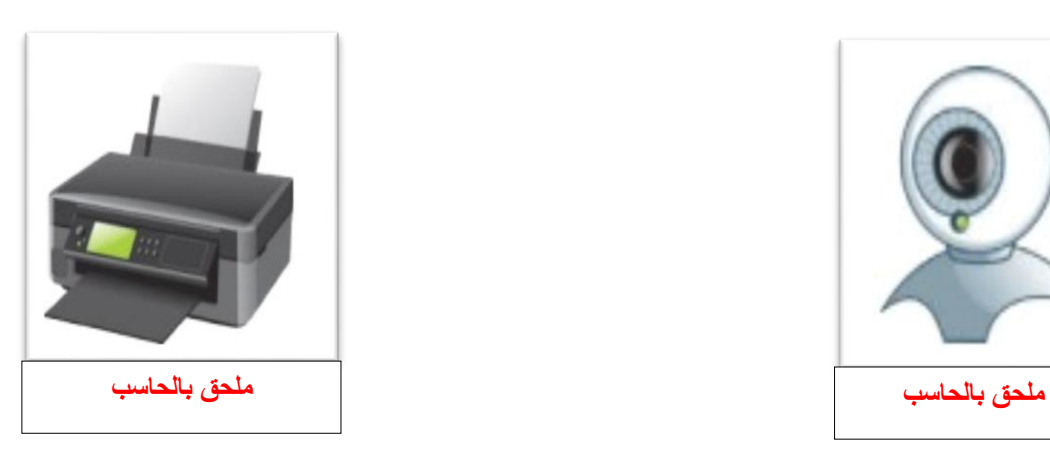

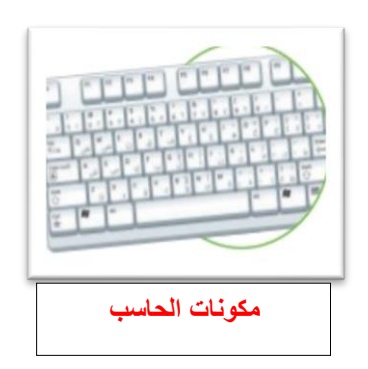

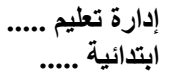

.....................

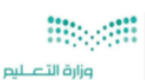

-------------------------

**اختبار أعمال السنة النظري لمقرر المهارات الرقمية للصف الرابع االبتدائي 20 للفصل الدراسي األول1445هـ** 

**اسم الطالب / الفصل/**

**السؤال األول : اختر اإلجابة الصحيحة لكل من العبارات التالية-:**

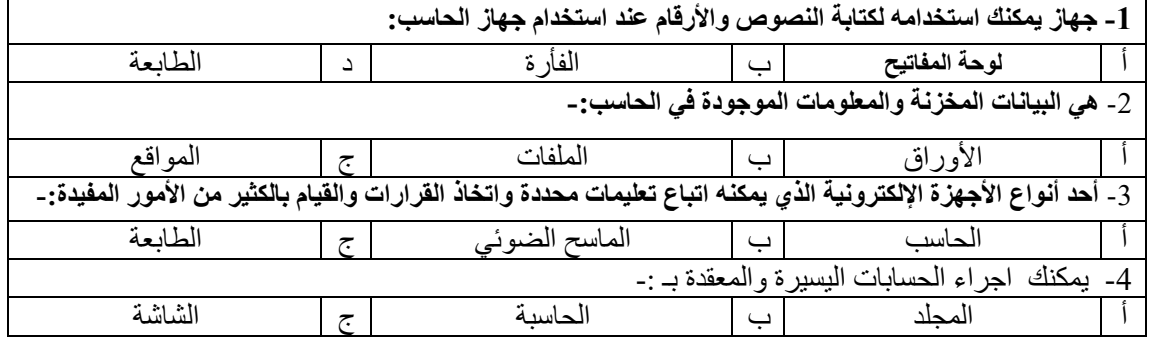

**السؤال الثاني: اكتب رقم االسم الصحيح في الدائرة تحت الصور : -** 

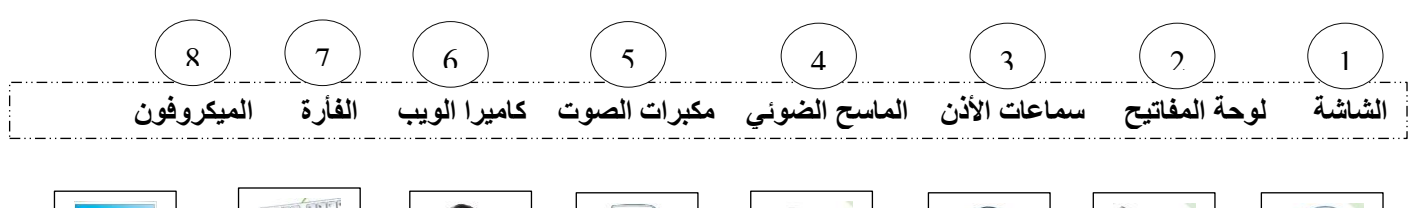

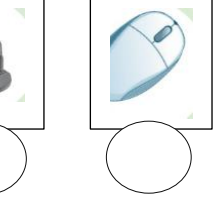

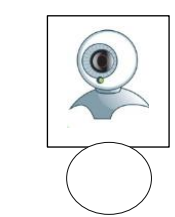

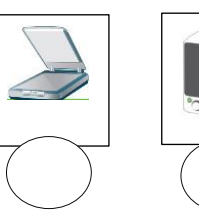

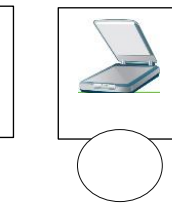

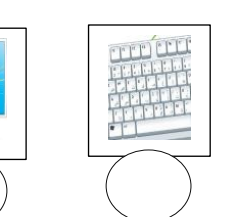

**السؤال الثالث- ضع عالمة )√( أو )Х )أمام العبارات التالية:** 

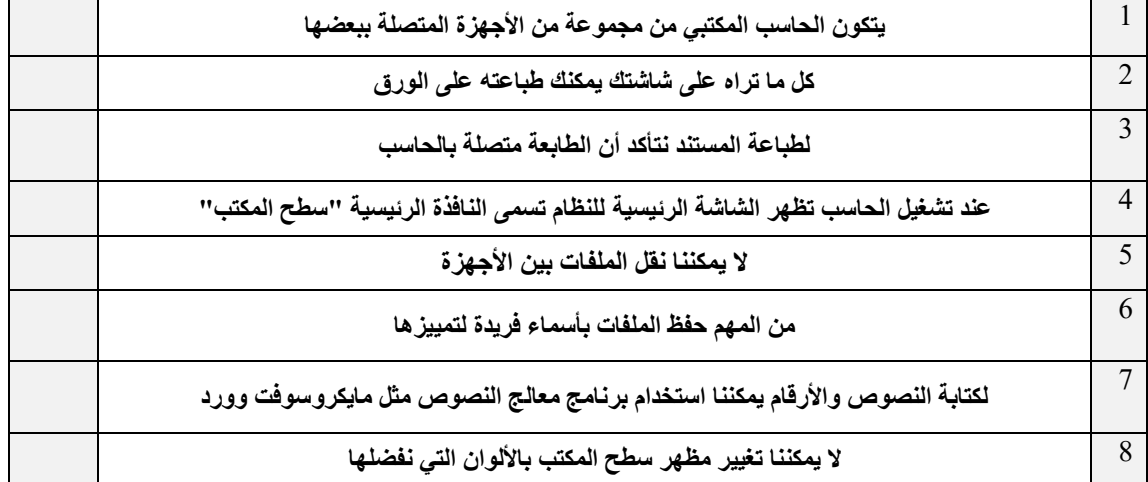

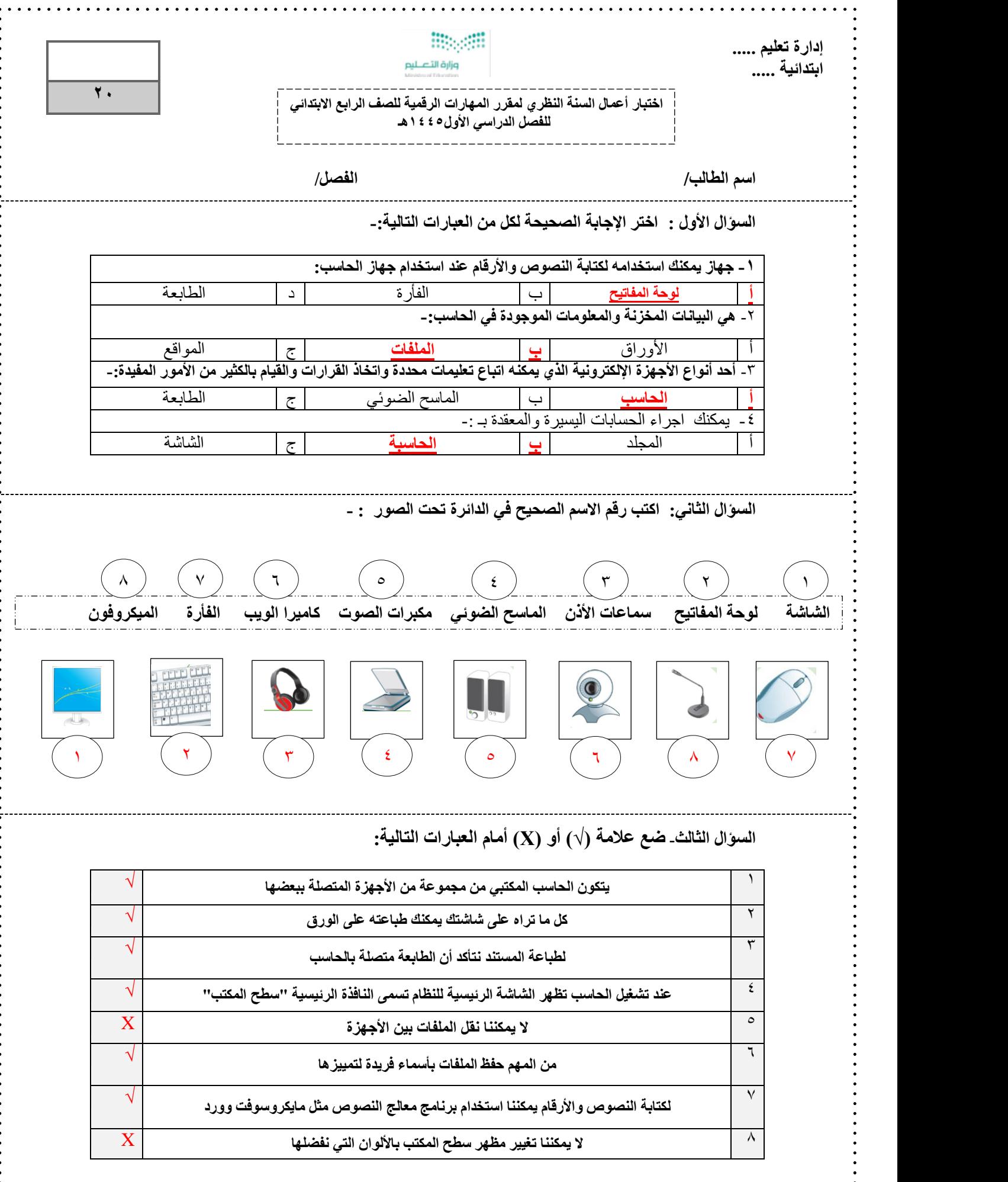

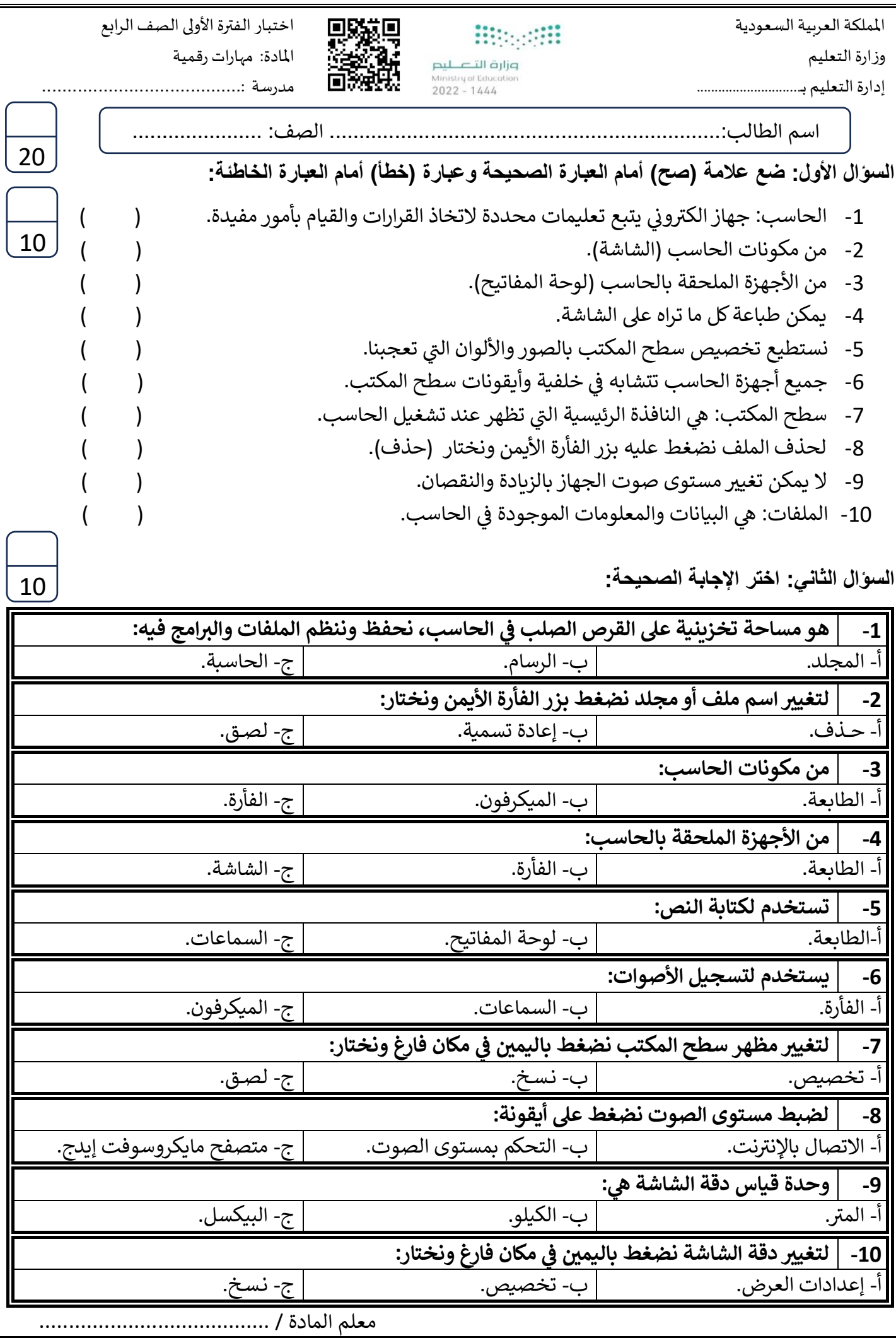

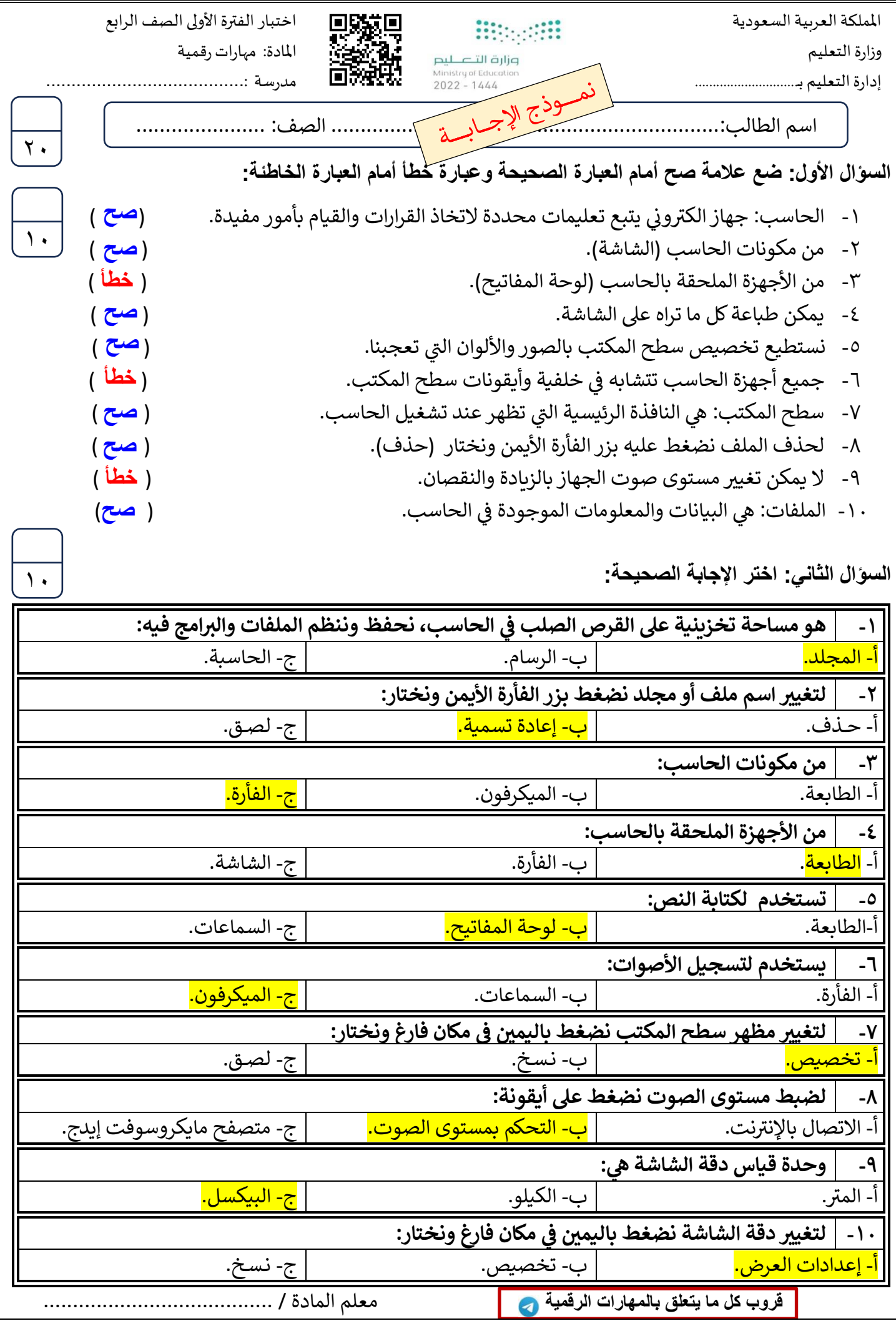